## **BMFRAME - Window Frame Characters**

This Natural profile parameter applies to batch mode only.

With this parameter you can define window frame characters that will be written to the batch output file CMPRINT.

Specify a sequence of 6 characters.

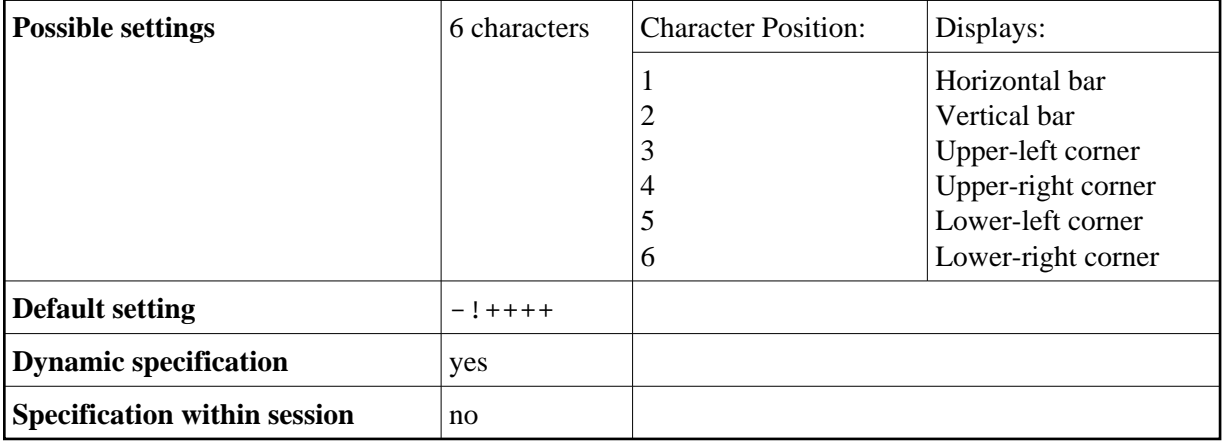

## **Example:**

To define the following frame you have to specify BFRAME=123456.

```
 3111111111114
2 2
2 2
5111111111116
```